**AminetPart**

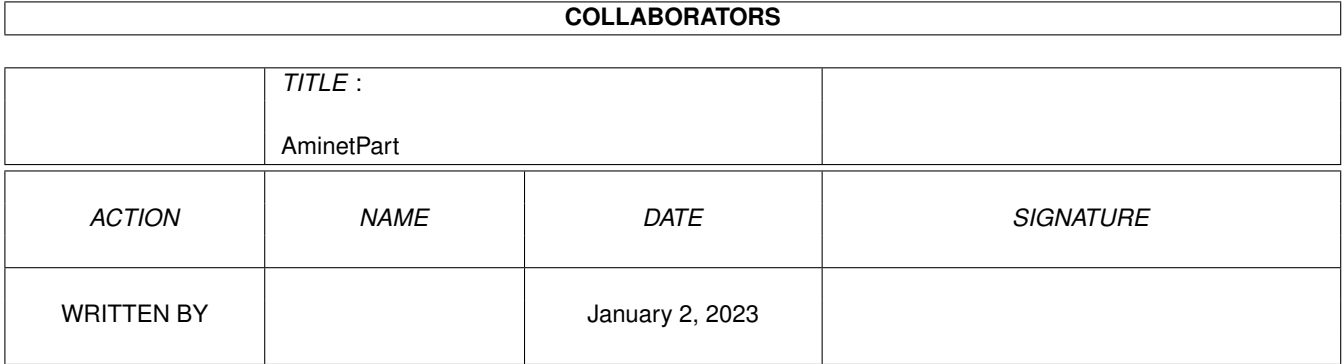

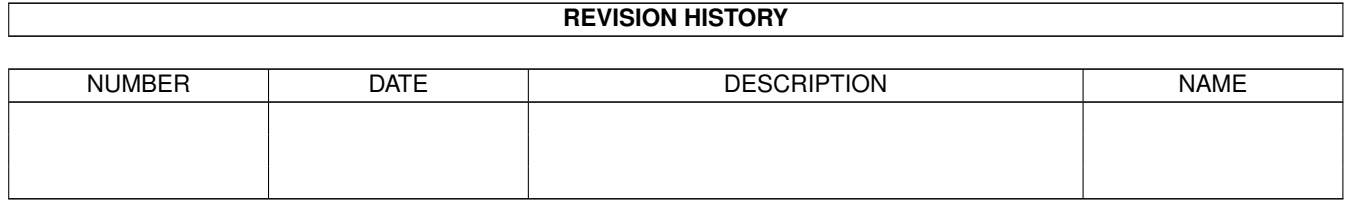

# **Contents**

#### 1 AminetPart [1](#page-3-0) 1.1 C language related . . . . . . . . . . . . . . . . . . . . . . . . . . . . . . . . . . . . . . . . . . . . . . . . . . [1](#page-3-1)

## <span id="page-3-0"></span>**Chapter 1**

# **AminetPart**

### <span id="page-3-1"></span>**1.1 C language related**

Click name to unpack, description to read the readme or get help

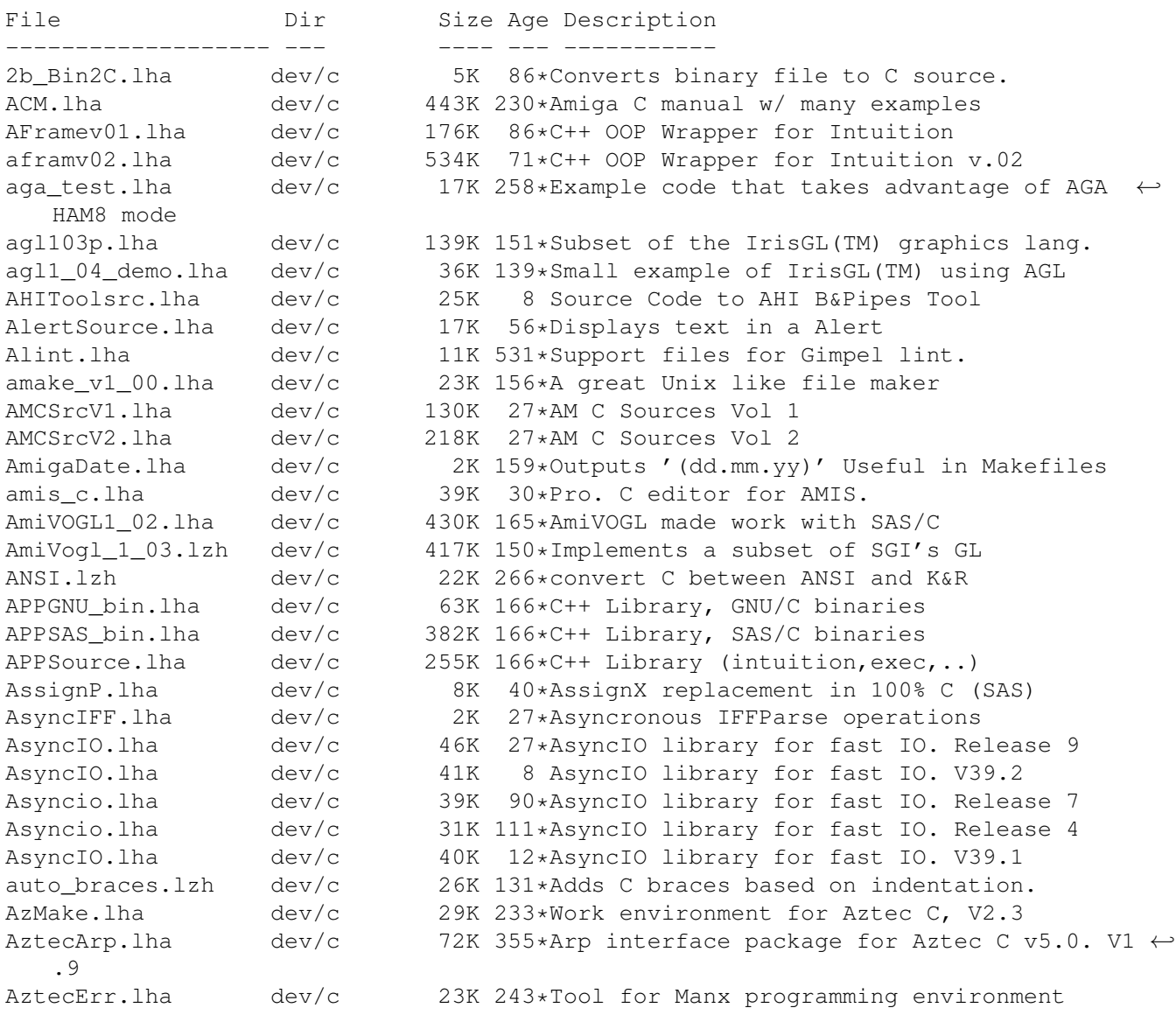

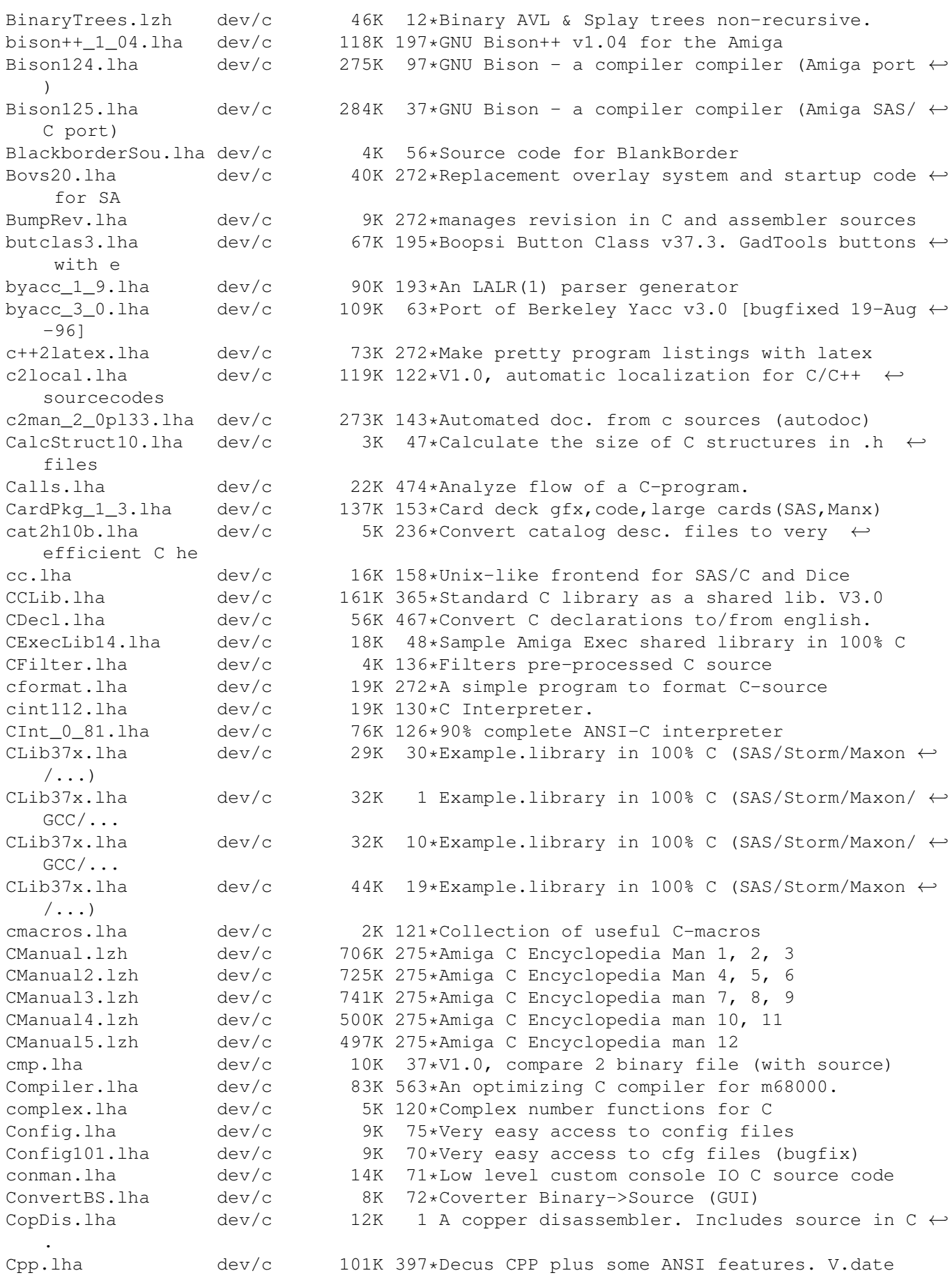

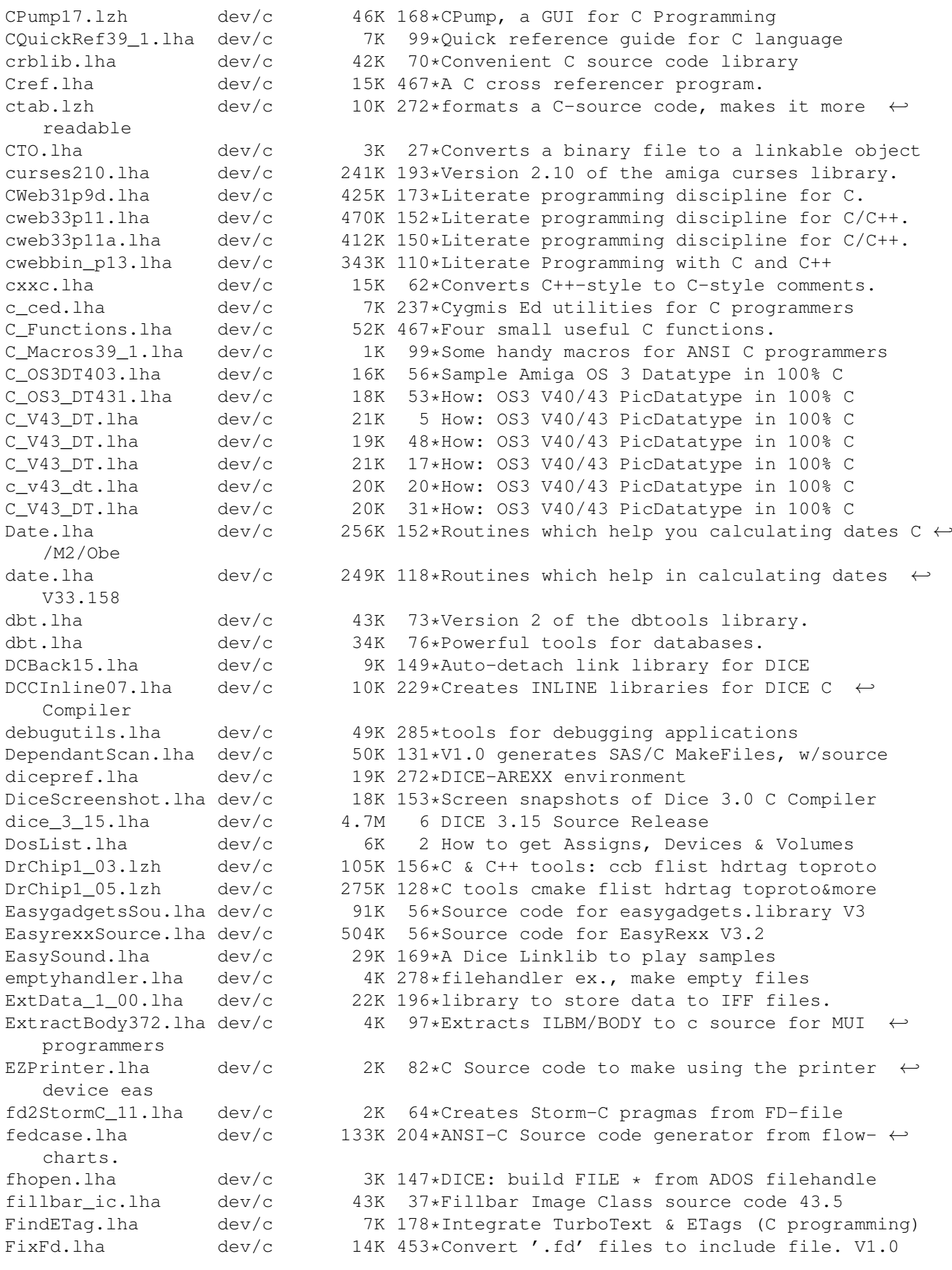

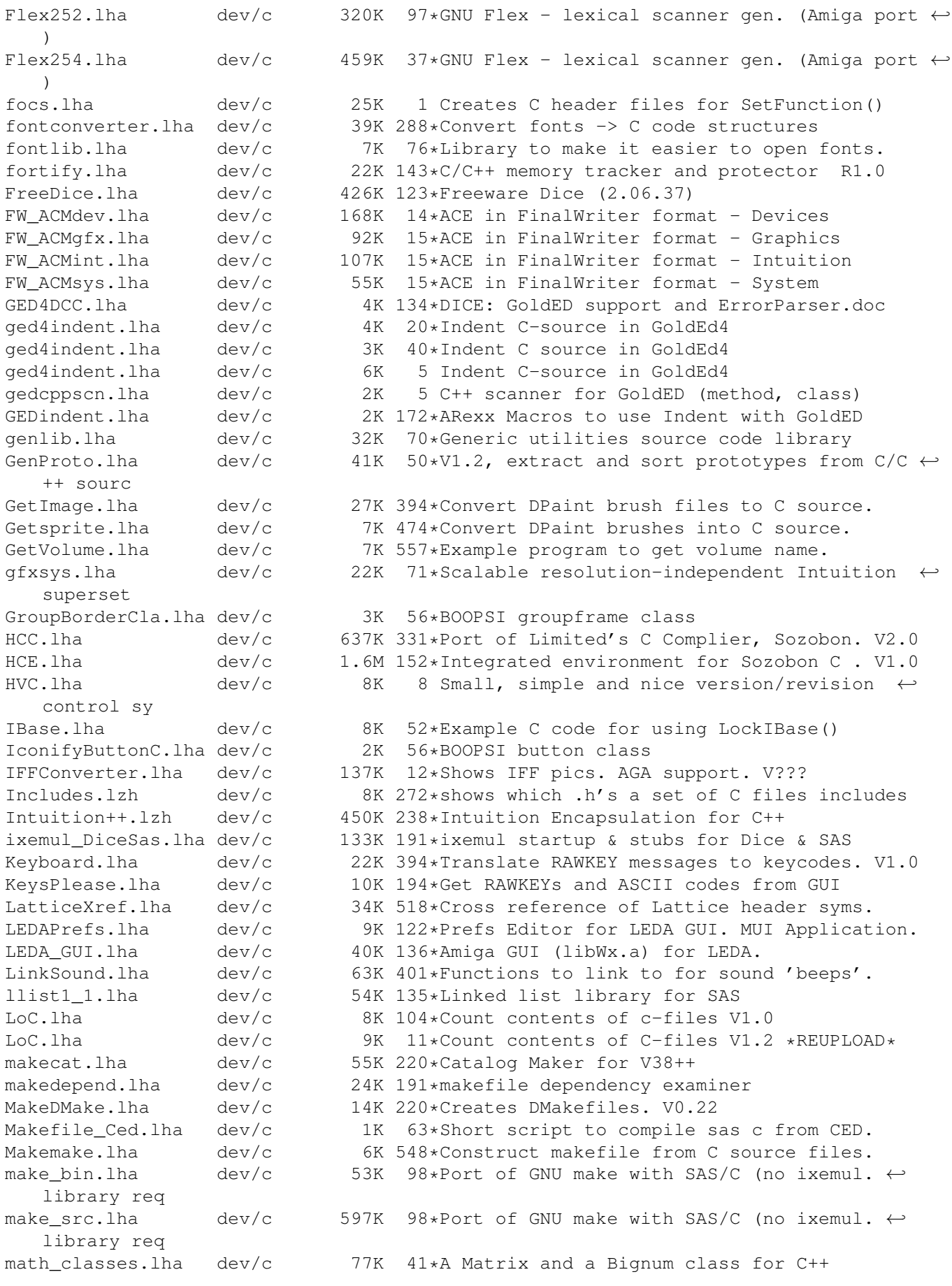

matrix.lha dev/c 48K 113\*Matrix functions for C: BUGFIXED MBEDeveloper10.lha dev/c 16K 166\*MUI-Brush Expander, developer files MCPP2GED.lha dev/c 13K 127\*Dev-Environment for MaxonC++ and GED mcs.lha dev/c 8K 179\*Convert text/ansi files to C source MemPools.lha dev/c 26K 151\*Malloc() replacement using Exec pools MemPools1\_2.lha dev/c 29K 125\*Malloc() replacement using Exec pools Mesa2\_2ASrc1\_6.lha dev/c 1.4M 18\*3D library, OpenGL based, Amiga v1.6 Mesa 1 2 8.lha dev/c  $1.4M$  75\*3D library, OpenGL based, Amiga v1.0 Mesa\_2\_0\_Amiga.lha dev/c 1.5M 53\*3D library, OpenGL based, Amiga v1.5 metre.lha dev/c 87K 155\*Rule-based software-metrics tool<br>mkid.lha dev/c 101K 100\*V1.6. a program identifier datab mkid.lha  $dev/c$  101K 100\*V1.6, a program identifier database package<br>mkid.lha  $dev/c$  147K 62\*V1.7. a program identifier database package mkid.lha dev/c 147K 62\*V1.7, a program identifier database package mkid.lha dev/c 149K 111\*V1.3, a program identifier database package<br>MoreregSource.lzh dev/c 65K 56\*Source code for MoreReq V1.0 65K 56\*Source code for MoreReq V1.0 MultiList.lha dev/c 8K 84\*MultiSelect Gadtools ListViews Demo 0S3.0+ mylist14.lha dev/c 30K 40\*Support SAS/C linkable lib for data structures. MyUpdate.lha dev/c 12K 564\*Automatically strip comments from C hdrs Ndir.lha dev/c 9K 532\*Implement 4BSD directory access routines nofraglib.lha dev/c 17K 285\*6 routines for mem. defrag. NorthC.lha dev/c 494K 367\*Complete C compilation environment. V1.2 nrdargs.lha dev/c 9K 17\*Shell-/workbench transparent ReadArgs ← interface nrdargs.lha dev/c 8K 30\*Shell-/workbench transparent ReadArgs ← interface nrdargs.lha dev/c 9K 3 Shell-/workbench transparent ReadArgs ← interface NucifragaLib.lha dev/c 21K 76\*Link library with utility finctions ObjectiveGT1\_0.lha dev/c 158K 257\*Replacement GadTools done as BOOPSI objects ←- . OCT 1 99.1ha dev/c 960K 205\*Objective-C Translator parse.lha dev/c 17K 272\*options parser on command line for C<br>phar11.lha dev/c 10K 62\*Make Progress Bar's easily 10K 62\*Make Progress Bar's easily pbar11b.lha dev/c 10K 62\*Make Progress Bar's easily PDC.lha dev/c 714K 388\*Complete C compilation system. V3.33 PhoneLogDevKit.lha dev/c 82K 78\*Phone log file standard (SGML format) V1.2<br>pj\_p2cc01b.lha dev/c 8K 18\*A C Language Planar to Chunky function by 8K 18\*A C Language Planar to Chunky function by ← PJ. Powertools.lha dev/c 17K 182\*Misc. SAS-C functions in lib pqueue.lha dev/c 2K 123\*Unbounded priority queue implementation prog\_bar.lha dev/c 30K 46\*A Progress Bar Link Library for C  $\leftrightarrow$ programmers (V1. ProjectMan211.lha dev/c 24K 79\*SAS/C Project Manager v2.11 for SAS/C v6.0+ proto2fd.lha dev/c 25K 102\*SAS/C++ Proto->FD->Pragmas convert v37.3 protoman3.lha dev/c 12K 246\*prototype database manager. quik\_fix\_emacs.lzh dev/c 5K 256\*Connect GNU Emacs and Manx Aztec C by ARexx RConfig.lha dev/c 57K 267\*Replacement Lib. Manager for Aztec C RecallSource.lha dev/c 609K 55\*Source code for Recall V3.1 remote.lha  $dev/c$  25K 3 Shared lib to launch remote 3 Shared lib to launch remote apps ReqAztec.lha dev/c 57K 359\*Interface to req.library for Aztec C 5.0<br>ResTrackLib 02.lha dev/c 29K 169\*Resource Tracking Library (incomplete ve ResTrackLib\_02.lha dev/c 29K 169\*Resource Tracking Library (incomplete yet)<br>RevCol0.lha dev/c 12K 187\*Simple yet flexible revision bumper for C 12K 187\*Simple yet flexible revision bumper for C rtlibrary.lha dev/c 12K 143\*A kind of 'resource tracking' makes cleanup ← easier sas2ced5.lha dev/c  $10K 265*interface from SAS/C 5.10b to CygnusEd 2.12$ <br>SASalloca.lha dev/c 6K 119\*Alloca() implementation for SAS/C  $dev/c$  6K 119\*Alloca() implementation for SAS/C SASCProjMan.lha dev/c 23K 102\*Project Manager v2.10a for SAS/C v6+

SASCProjMan.lha dev/c 22K 130\*Project Manager v2.10 for SAS/C v6+ sas\_c\_emacs\_B3.lha dev/c 23K 161\*GNU Emacs interface to SCMSG, the SAS/C  $\leftrightarrow$ error hand SAS\_Magic.lha dev/c 7K 198\*MagicWB style icons for SAS/C 6.00-6.50 sc.lha dev/c 3K 11\*Arexx Script for use SAS-C with Golded V4.  $\leftrightarrow$ XX sc656man.lha dev/c 1K 52\*ARexx script and Instructions on how to use ← Amiga sc657man\_ged.lha dev/c 7K 37\*ARexx script for using Amiga AutoDocs ( $\leftrightarrow$ AmigaGuide) ScanGuide.lha dev/c  $7K$  22\*StormC: Con-sensitive help in GoldED! ;)<br>scc.lzh dev/c  $13K$  45\*GCC-like frontend for SAS/C dev/c 13K 45\*GCC-like frontend for SAS/C scc.lzh dev/c 22K 49\*GCC-like frontend for SAS/C / StormC<br>SetCCOPTS.lha dev/c 36K 328\*Easily deals with MANX 'CCOPTS' env dev/c 36K 328\*Easily deals with MANX 'CCOPTS' env var. V1  $\leftrightarrow$ .00 SetmouseSource.lha dev/c 15K 56\*Source code for SetMouse 2.0<br>SFPatch.lha dev/c 8K 128\*How to SetFunction()/Patch 1  $8K$  128\*How to SetFunction()/Patch library ← functions. simpleguide1.lha dev/c 6K 143\*Source for easy use of AmigaGuide help SkipListLib.lha dev/c 54K 61\*Fast sorted linked list library & source SmakeOpts.lha dev/c 93K 81\*Configuration program incl. BGUI GUI for  $\leftrightarrow$ SAS/C Sma SmallC.lha dev/c 41K 494\*Port of the Small-C compiler. SMc2cweb.lha dev/c 78K 83\*Port of C2CWEB V1.4, converts C/C++ code to  $\leftrightarrow$ cweb ( Sozobon\_C.lha dev/c 455K 467\*Atari ST version of full K&R C compiler. sri.lzh dev/c 20K 272\*ARexx-Interface for SAS/C Compiler stcc.lzh dev/c 10K 45\*GCC-like frontend for StormC stormamgalibu.lha dev/c 292K 10\*Update for stormamiga.lib (registered Users ← only) stormamigalibr.lha dev/c 539K 12\*Very small and fast Replacement for storm.  $\leftrightarrow$ lib and stormamigalibr.lha dev/c 206K 22\*Very small and fast Replacement for 'storm.  $\leftrightarrow$ lib' an storma\_lib.lha dev/c 188K 26\*Very small and fast Replacement for 'storm.  $\leftarrow$ lib' an StormC\_DEMO105.lha dev/c 1.3M 81\*StormC: ANSI C & C++ Development System stripc.lha dev/c 9K 564\*Strip comments and extraneous whitespace StripIt.lha dev/c 17K 264\*Strips comments from source codes. V1.3 SupraLib11.lha dev/c 71K 133\*New gfx/intuition/dos library functions Tabulator.lha dev/c 186K 21\*SAKU-V1.2-Adjusts C source code tabs Tabulator.lha dev/c 86K 84\*Adjusts C source code tabs. V1.0 Tabulator.lha dev/c 86K 56\*Adjusts C source code tabs. V1.1 ucdoor10.lha dev/c 71K 37\*Library for MAXs BBS doors. ue2sas10.lha dev/c 5K 245\*Run SAS C's sc from the UEdit editor UnIfdef.lha dev/c 12K 530\*Remove ifdef'd sections from a file. ustat.lha dev/c 3K 125\*DICE: Unix ustat() function vbcc.lha dev/c 840K 53\*Free optimizing ANSI C compiler<br>vbcc.lha dev/c 721K 76\*Free optimizing ANSI C compiler dev/c 721K 76\*Free optimizing ANSI C compiler vbcc.lha dev/c 1.0M 35\*Free optimizing ANSI C compiler<br>vbccupd0 4b.lha dev/c 212K 48\*Update from vbcc0.4(a) to vbcc0 vbccupd0\_4b.lha dev/c 212K 48\*Update from vbcc0.4(a) to vbcc0.4b<br>vbcc\_grexx.lha dev/c 4K 16\*Arexx scripts: compile stuff with 4K 16\*Arexx scripts: compile stuff with GoldEd vcopts.lha dev/c 151K 15\*BGUI vbcc preferences editor VersionHandler.lha dev/c 88K 54\*AutoBump project version and dates. V1.0 VisualMaker.lha dev/c 82K 168\*GUI 'DMakefile maker' for DICE. V1.0 vogl020.lha dev/c 767K 165\*AmiVOGL link-lib and examples vogl020FPU.lha dev/c 668K 165\*AmiVOGL link-lib and examples

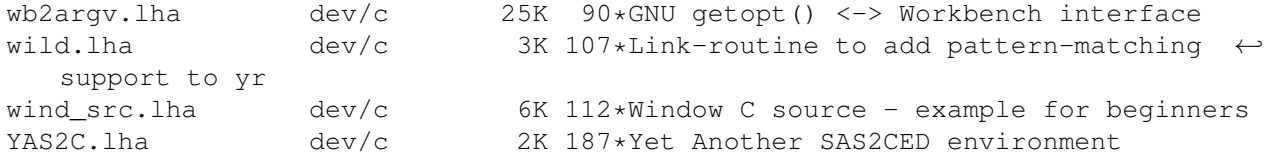